## PC- und Internet-Teams im Kreis Böblingen

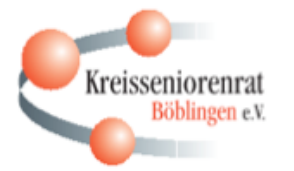

# Internetwoche

*Interessante Vorträge und Workshops eine ganze Woche lang! PC + Laptop + Tablet + Smartphone*

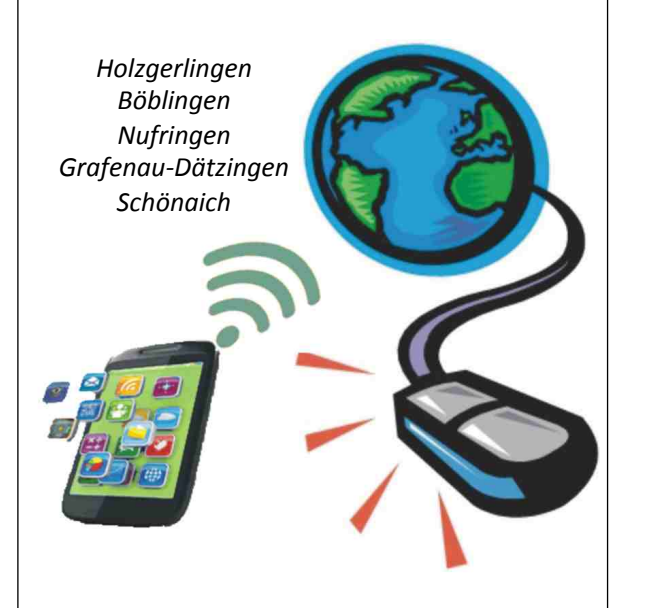

### *Programm: 31.10. - 5.11.2016* Alle Veranstaltungen sind kostenlos, *für Spenden bedanken wir uns herzlich!*

### **BAGSO DInternetWoche**

Der Kreisseniorenrat Böblingen e.V. und die PC- und Internet- Teams des Landkreises Böblingen beteiligen sich in diesem Jahr zum ersten Mal gemeinsam an der von der Bundesarbeitsgemeinschaft der Senioren-Organisationen (BAGSO) veranstalteten **Internetwoche 2016.**

In den Veranstaltungen werden die unterschiedlichsten Bereiche der modernen Informationstechnik behandelt. Mit den ausgewählten Themen sollen **nicht nur Senioren angesprochen werden, sondern ALLE, die sich für das Medium Internet** und die **neuen Medien Smartphone u. Tablet** interessieren.

Während sich in den vergangenen Jahren ausschliesslich das Team des Holzgerlinger Internetcafés an dieser Veranstaltung beteiligt hat, ist es uns in diesem Jahr gelungen, mit Hilfe des Kreisseniorenrats, weitere PC- und Internet-Teams des Landkreises Böblingen, einzubinden und an folgenden Orten Veranstaltungen durchzuführen:

- **Holzgerlingen**, Eberhardstrasse 21, Begegnungsstätte Haus am Ziegelhof
- **Holzgerlingen**, Pedelec Station am Bahnhof
- **Nufringen**, Bahnhofstr. 17, Generationenreferat im Alten Bahnhof
- **Grafenau-Dätzingen**, Döffingerstr. 30, Zentrum für Senioren
- **Schönaich,** Im Hasenbühl 20, Haus Laurentius
- **Böblingen**, Poststraße 38, Treff am See

Die Referenten kommen von den lokalen PC- und Internet-Teams des Landkreises Böblingen, der Fa. *nextbike*, und dem Landesmedienzentrum Baden-Württemberg (LMZ).

**Bitte beachten:** Für alle **Workshops und die Radtour ist eine Anmeldung zwingend notwendig,**  denn es stehen jeweils nur begrenzte Teilnehmerplätze zur Verfügung!

**Weitere Informationen:**  www.internetcafe.holzgerlingen.de

### **Vorträge und Workshops**

#### **Montag, 31.10.2016: 10-12 Uhr (mit Anmeldung) Workshop:** *10 nützliche Apps für Senioren*

Der Vortrag, gefolgt von praktischen Übungen, wendet sich speziell an alle Senioren, die bereits ein Smartphone oder Tablet haben. Die Referenten stellen 10 nützliche Apps vor, die anschliessend, mit Hife der anwesenden Betreuer auf die mitgebrachten Geräten installiert werden können. 

#### **Montag, 31.10.2016: 18–20 Uhr Vortrag:** *Tipps zur Kaufentscheidung für Geräte, Tarife und Apps*

Die Auswahl an Geräten und Preisspannen sind immens. Viele, die in die digitale Welt einsteigen möchten, stellen sich dabei folgende Fragen: Welches Gerät passt eigentlich zu mir? Was kosten Apps? Welche monatlichen Kosten kommen auf mich zu? Wir vergleichen die Funktionalität einzelner Geräte, die unterschiedlichen Preismodelle und blicken hinter die Verkaufsstrategien der Anbieter. Sie erhalten nützliche Tipps, die Sie bei ihrer Kaufentscheidung unterstützen werden.

#### **Dienstag, 1.11.2016: 9–12 Uhr**

#### **Vortrag:** Von Windows auf Linux umsteigen

Obwohl Windows auf fast allen neuen PCs und Laptops vorinstalliert ist, fühlen sich viele Benutzer in der Zwischenzeit mit dem Microsoft Betriebssystem nicht mehr wohl und suchen nach Alternativen. Linux ist nicht nur kostenlos, sondern läuft in der Regel auch auf älterer Hardware recht gut. Viren und Trojaner sind kein Thema und das System lässt dem Nutzer viele Freiheiten. Dieser Vortrag gibt ihnen einen Einblick in Linux und kann bei der Entscheidung helfen, umzusteigen.

#### **Dienstag, 1.11.2016: 13–17 Uhr** (mit Anmeldung) **Workshop:** Ubuntu/Linux Installation auf einem mitgebrachten PC oder Laptop

Der Referent erläutert die Grundlagen von Linux, die Installationsvarianten und die notwendigen Schritte bei der Installation auf einem PC. Mit Unterstützung vom Team PC-Treff-BB und dem Linux Stammtisch im Gäu können alle Teilnehmer die Installation von Ubuntu auf einem mitgebrachten Gerät selbst durchführen. 

#### **Das Programm**

Wenn nicht anders vermerkt, finden die Veranstaltungen in der Begegnungsstätte Haus am Ziegelhof, Eberhardstrasse 21, in Holzgerlingen statt.

#### **Montag, 31.10.2016:**

10:00 - 12:00 Uhr: 10 nützliche Apps für Senioren (Workshop mit Anmeldung Holzgerlingen) 18:00 - 20:00 Uhr: Tipps zur Kaufentscheidung für Geräte, *Tarife, Apps* (Vortrag Holzgerlingen) 

#### Dienstag, 1.11.2016:

9:00 - 12:00 Uhr: *Von Windows auf Linux umsteigen* (Vortrag Holzgerlingen)

13:00 - 17:00 Uhr: Ubuntu/Linux Installation auf einem eigenen *PC* (Workshop mit Anmeldung Holzgerlingen)

18:00 - 20:00 Uhr: Sicher mit PC, Smartphone, Tablet (Vortrag Holzgerlingen)

#### **Mittwoch, 2.11.2016:**

10:30 - 12:00 Uhr: Mobil mit nextbike: Anmeldung, Ausleihe, *Abrechnung* (Vortrag Holzgerlingen) **13:00 – 15:00 Uhr:** *nextbike - Ausleihe und Radtour mit dem* Pedelec (Wetterabhängig, Helmpflicht, mit Anmeldung, Treffpunkt: Pedelec Station am Bahnhof Holzgerlingen). 18:00 - 20:00 Uhr: Wie digitale Geräte den Alltag verändern u. *bereichern* (Vortrag Nufringen, Bahnhofstr. 17, Generationenreferat im Alten Bahnhof)

#### **Donnerstag, 3.11.2016:**

10:00 - 12:00 Uhr: *Windows 10: Erfahrungen und Probleme* (Vortrag Schönaich, Im Hasenbühl 20, Haus Laurentius) 18:00 - 20:00 Uhr: Systemabbildsicherung: Windows 10 Backup (Vortrag Böblingen, Poststraße 38, Treff am See)

#### **Freitag, 4.11.2016:**

10:00 - 12:00 Uhr: *Wandern mit der App ape@map* (Vortrag Grafenau-Dätzingen, Döffingerstr. 30, Zentrum für Senioren) **14:00 - 16:00 Uhr:** *SmartHomes im Web 4.0 - was bietet das Telekom-System QiviCon?* (Vortrag Holzgerlingen) **18:00 – 20:00 Uhr:** Gesund durchs Internet? Ein Blick auf *verschiedene Gesundheits-Apps* (Vortrag Holzgerlingen)

#### Samstag, 5.11.2016:

9:00 - 12:00 Uhr: Erstellen eines System Backups für *Windows 10* (Workshop, Anmeldung und eigener PC, Holzg.)

Veranstalter: Kreisseniorenrat Böblingen e.V. Anmeldung: Email: internetcafe@Holzgerlingen.de Telefon: 07031-785 2094 (Bitte hinterlassen Sie eine Nachricht auf dem Anrufbeantworter)

#### **Vorträge und Workshops Vorträge und Workshops**

#### **Dienstag, 1.11.2016: 18–20 Uhr Vortrag:** Sicher mit PC, Smartphone und Tablet

Ein kompetenter und sicherer Umgang in der digitalen Welt ist heutzutage wichtig. Doch was heißt das eigentlich? Wir schauen uns verschiedene Möglichkeiten an, um ihre Geräte technisch zu schützen. Wir zeigen Ihnen, wie Sie sichere Passwörter erstellen, decken Kostenfallen und Betrugsversuche auf und zeigen, wie an ihren persönlichen Daten im Internet verdient wird.

#### **Mittwoch, 2.11.2016: 10:30–12 Uhr**

**Vortrag:** Mobil mit nextbike: Anmeldung, Ausleihe und Abrechnung

Alle Benutzer der Ausleihstation müssen sich einmalig anmelden. Wir zeigen wie die Registrierung, die Ausleihe und Abrechnung funktioniert. Unter Anleitung können Sie sich mit ihrem Laptop, ihrem Tablet oder einem PCs des Internetcafe's anmelden. Bringen Sie bitte ihre EC-Karte oder ihre Kontodaten mit für die Registrierung.

#### **Mittwoch, 2.11.2016: 13–15 Uhr** (mit Anmeldung) **Radtour:** *nextbike - Ausleihe und Radtour mit dem Pedelec*

Sie können an der Station ein Pedelec ausleihen. Ein Experte der Fa. *nextbike* wird da sein und Sie bei Fragen und Problemen unterstützen. Teilnahme an einer geführten Radtour (Wetterabhängig, ca. 1.5 Stunden, Helmpflicht)

### **Mittwoch, 2.11.2016: 18–20 Uhr**

E

**Vortrag:** Wie digitale Geräte unseren Alltag verändern und bereichern

Viele neue, technische Errungenschaften bereichern unseren Alltag. So können uns "Fitnessarmbänder" beim Joggen begleiten und uns erinnern regelmäßig zu trinken. Ein "intelligentes Zuhause" kann die Heizung steuern oder automatisch Bestellungen tätigen, wenn Produkte im Haushalt zu Ende gehen. Wir betrachten die vielen Möglichkeiten und wagen einen Blick in die Zukunft.

### **Donnerstag, 3.11.2016: 10–12 Uhr**

**Vortrag:** *Windows 10: Erfahrungen und Probleme* Zum Umstieg auf Windows10 müssen Sie jetzt eine Lizenz kaufen. Lohnt es sich? Wie erfolgt der Umstieg ohne Programm- u. Datenverlust. Welche Erfahrungen liegen vor?

#### **Donnerstag, 3.11.2016: 18–20 Uhr**

**Vortrag:** Systemabbildsicherung: Windows 10 Backup ohne Dritt-Software

Hier wird erklärt welche Bedeutung ein System Backup unter Windows 10 hat, welche Daten gesichert werden und wie man sein System wiederherstellen kann.

#### **Freitag, 4.11.2016: 10–12 Uhr**

**Vortrag:** Wandern mit der App / ape@map

Sie wandern gerne und sind gewohnt, mit der Wanderkarte zu laufen. Die bietet einen guten Überblick, zeigt Ihnen aber nicht, wo Sie sich gerade befinden. Die App bietet Ihnen beides. Wir helfen ihnen beim installieren und zeigen Ihnen die wesentlichen Funktionen der App.

#### **Freitag, 4.11.2016: 14–16 Uhr**

**Vortrag:** SmartHomes im Web 4.0 - was bietet das Telekom-System QiviCon?

Das Internet ist in der 4. Generation, dem sog. "Web 4.0". Damit ist gemeint, dass das Internet Geräte wie Mobiltelefone oder PCs "verläßt" und in Alltagsgegenstände integriert wird. Autos, Häuser, Garagen, Haushaltsgeräte und vieles mehr, können vernetzt werden. Welche Möglichkeiten es gibt, sowie die Telekomlösung Smart-Home-System "QiviCon" wird bei diesem Vortrag betrachtet.

#### **Freitag, 4.11.2016: 18-20 Uhr**

**Vortrag:** Gesund durchs Internet? ein Blick auf die Gesundheits-Apps 

Apps, im Bereich der Gesundheit, sind ein großer Wachstumsmarkt. "Fitness-Armbänder", Apple Watch oder Gesundheits-Apps, die "Telemedizin" ermöglichen. Alle sind Angebote, um die Gesundheit sicherzustellen. Wir prüfen, ob einzelne Apps die Versprechen der Anbieter halten und für sie im Alltag genutzt werden können.

#### **Samstag, 5.11.2016: 9-12 Uhr (mit Anmeldung und)** eigenem Laptop oder PC)

**Workshop:** Erstellung System Backup Windows 10 Es wird erklärt welche Bedeutung ein System hat, welche Daten gesichert und wie im Falle eines Problems das System wieder hergestellt werden kann. Die Teilnehmer erstellen mit Hilfe der Betreuer, einen System Backup ihres PCs, auf eine mitgebrachte, externe, USB3.0 Platte.